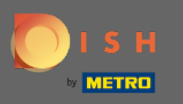

Üdvözöljük a beállítási folyamat 2. részében. Az étterem foglalási kapacitásának beállítása.  $\bigcirc$ Megjegyzés: Javasoljuk, hogy a lehető legpontosabban adja meg asztalonkénti kapacitását

(asztalonkénti ülőhelyek száma).

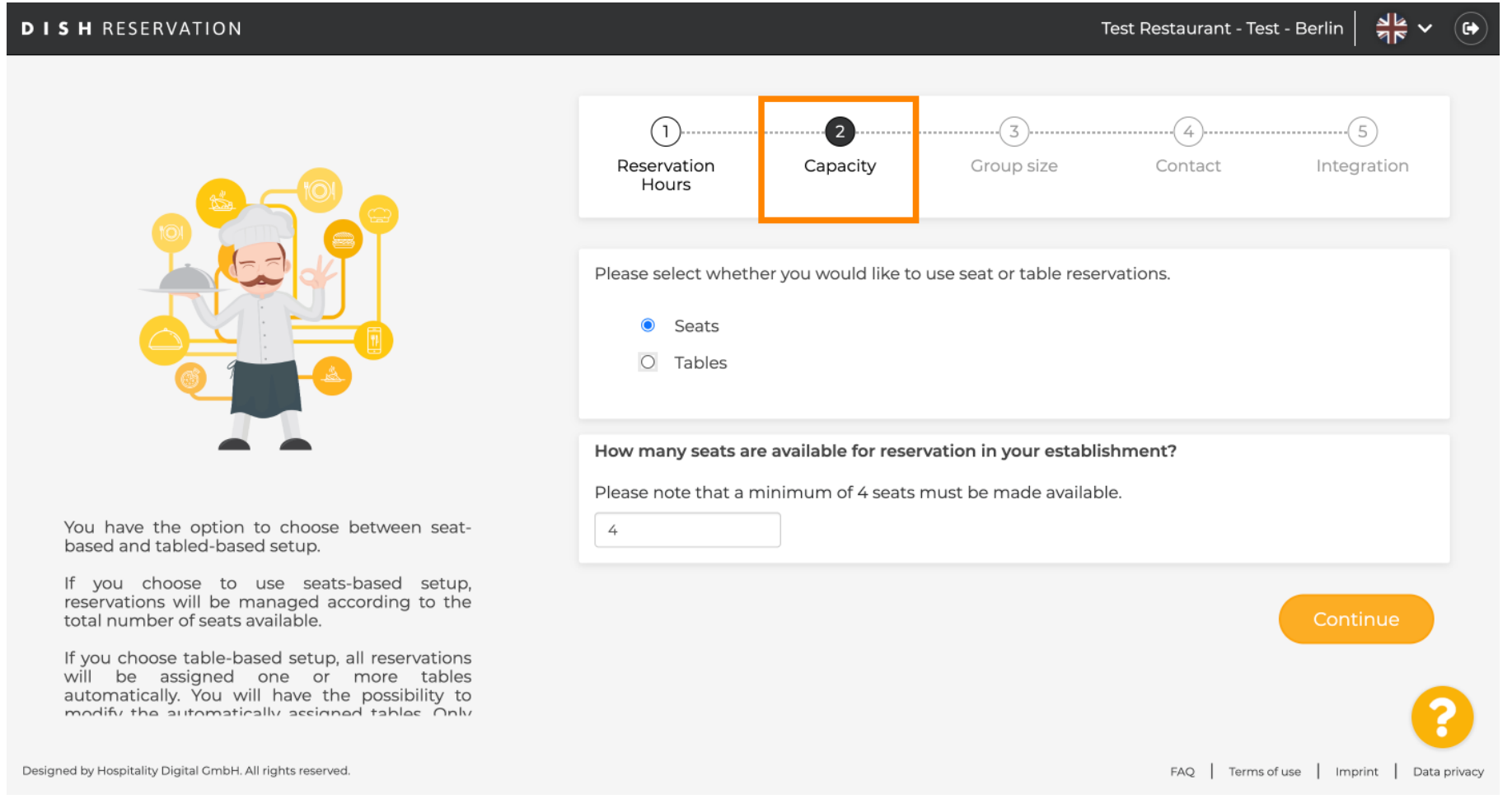

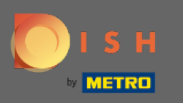

# Itt választhat ülőhelyek és asztalok között.  $\odot$

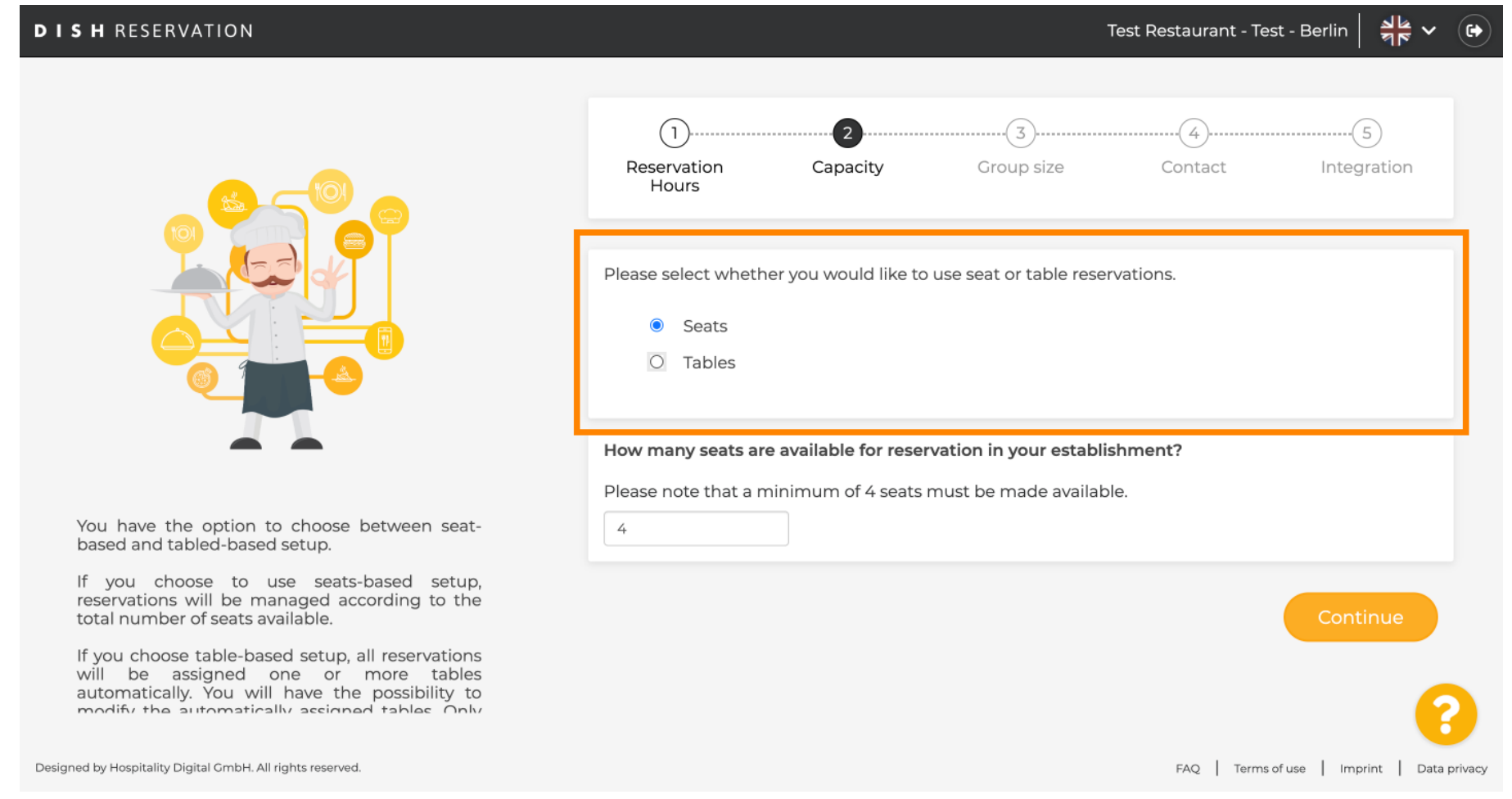

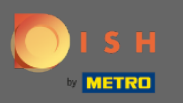

## Mivel általában táblaterveket használnak, kattintson a " Táblázatok " gombra.  $\bullet$

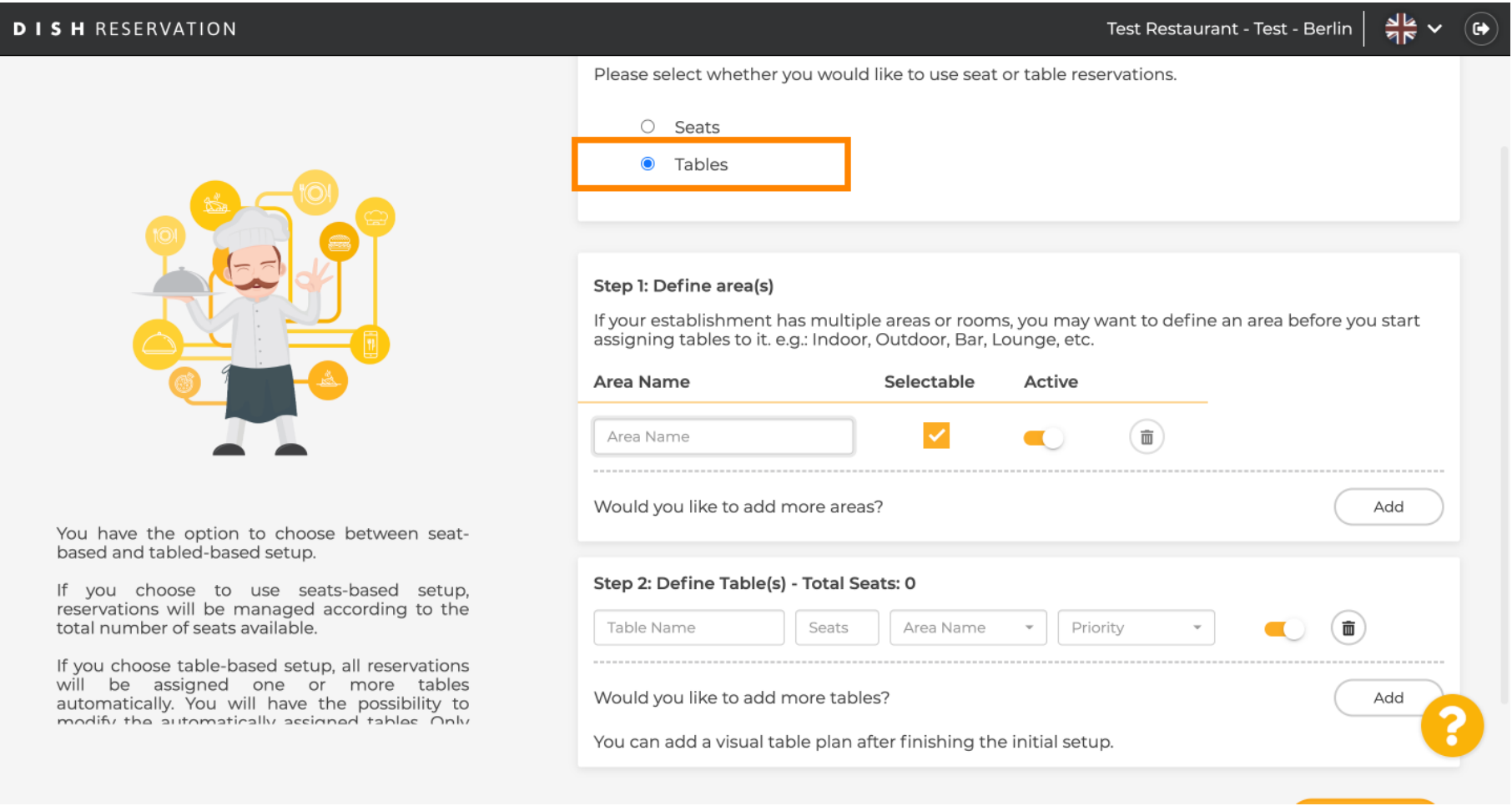

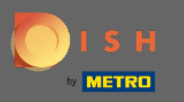

#### Itt adhatja meg a terület nevét. Egyszerűen kattintson a mezőre, és írja be a nevet vagy a területet.  $\bigcirc$

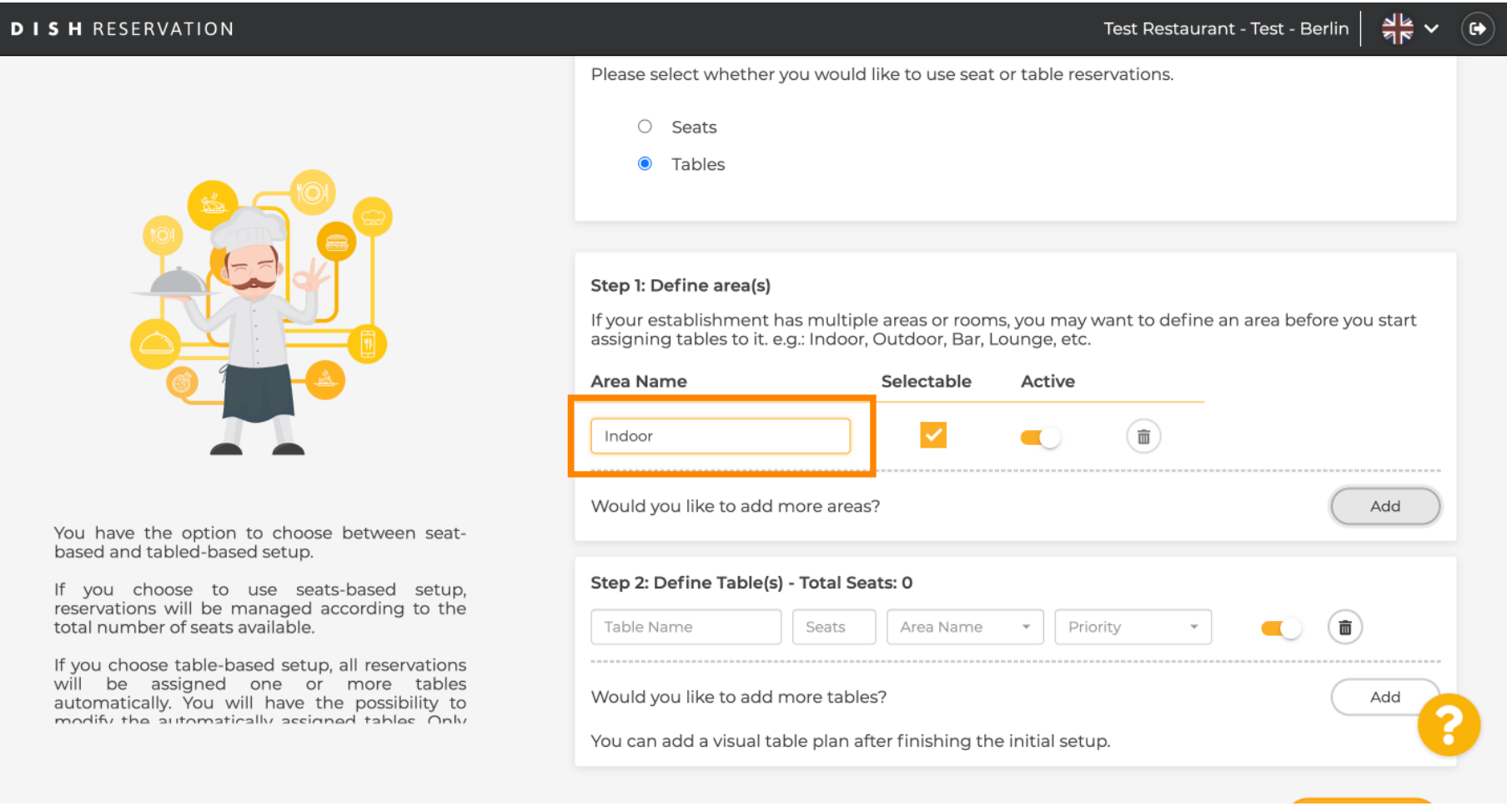

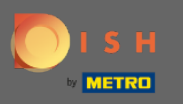

## Ha további területet szeretne hozzáadni, kattintson a Hozzáadás gombra.  $\boldsymbol{0}$

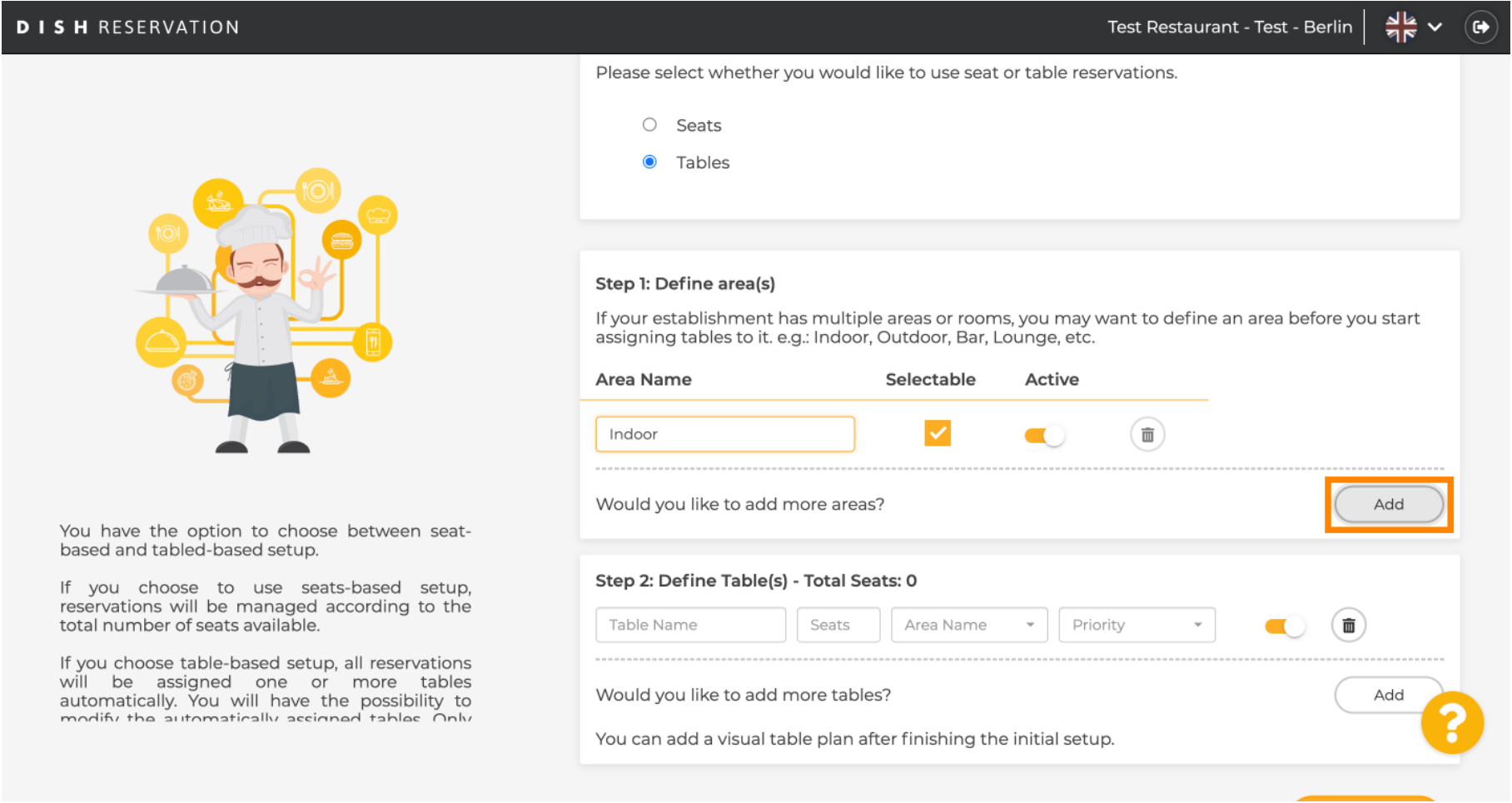

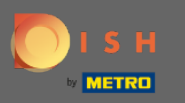

#### Itt adhatja meg a táblázatokat. ⋒

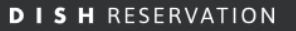

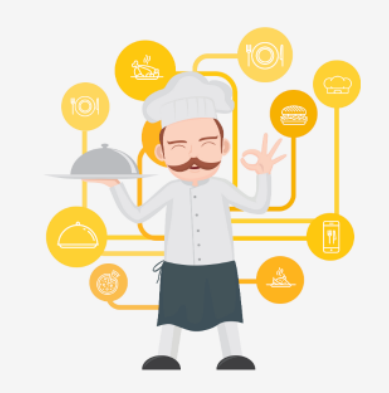

You have the option to choose between seatbased and tabled-based setup.

If you choose to use seats-based setup,<br>reservations will be managed according to the<br>total number of seats available.

If you choose table-based setup, all reservations will be assigned one or more tables automatically. You will have the possibility to modify the automatically accinned tables Only

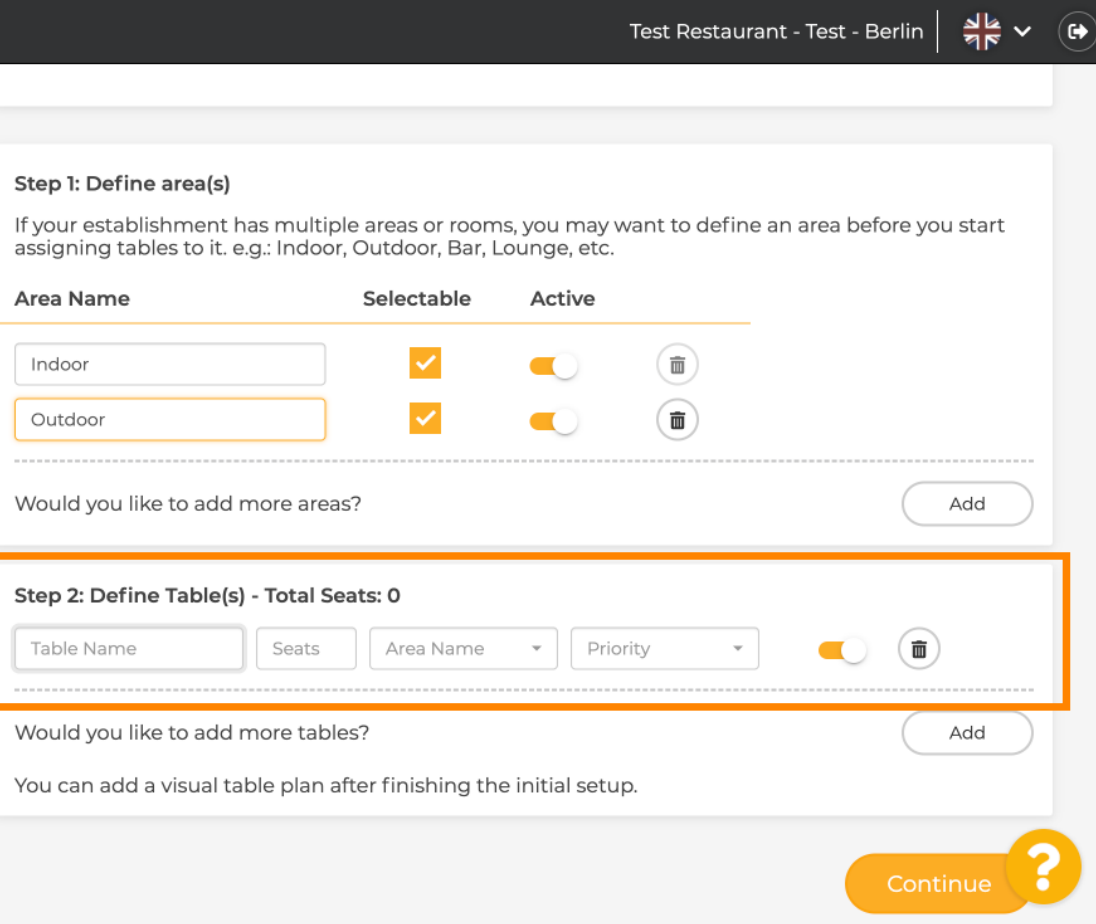

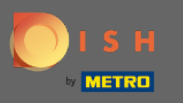

## Kattintson a mezőre , és írja be a táblázat nevét .  $\boldsymbol{0}$

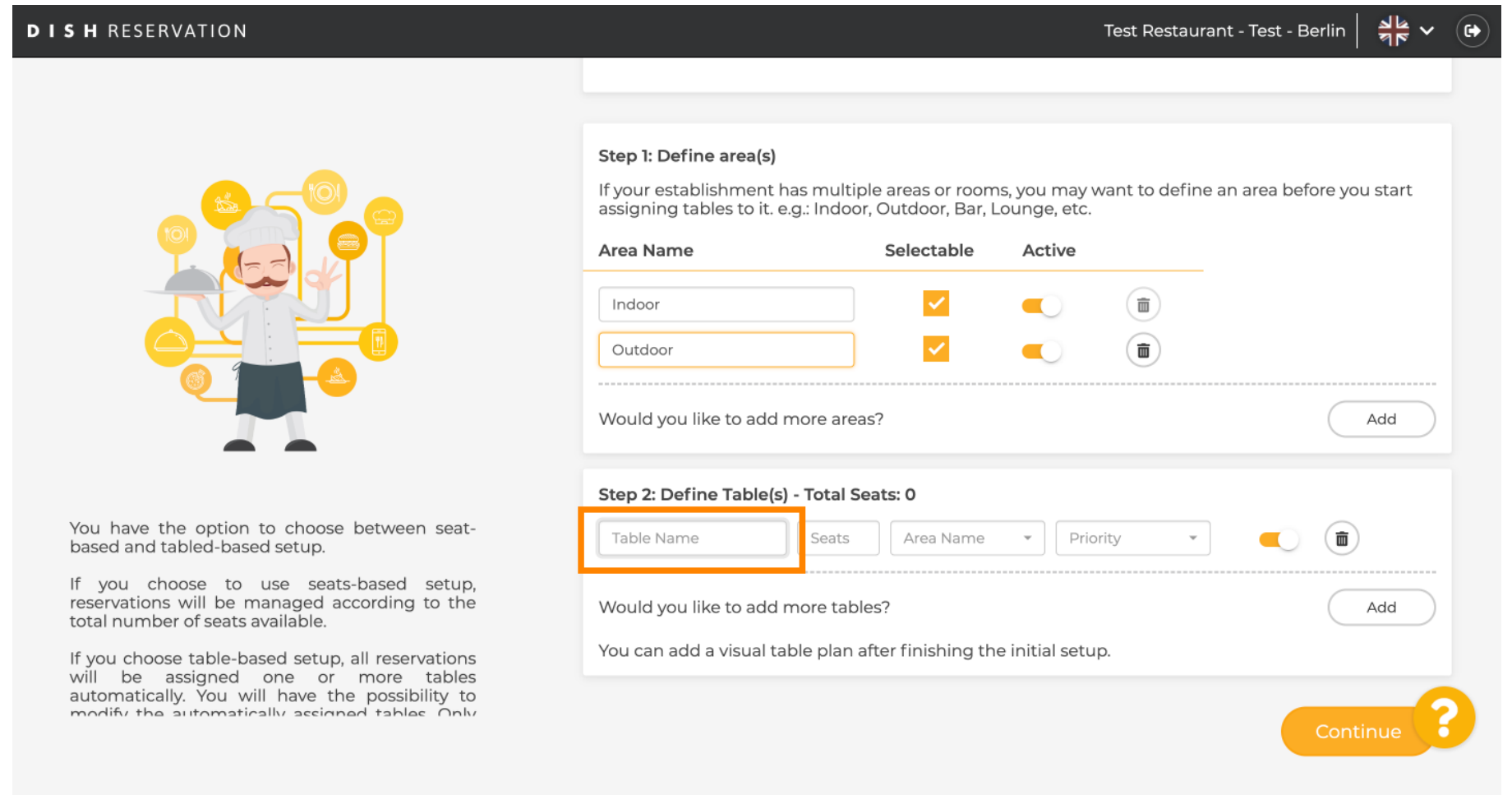

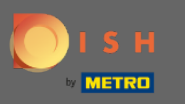

#### Adja meg az ülőhelyek számát . Λ

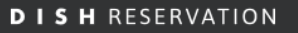

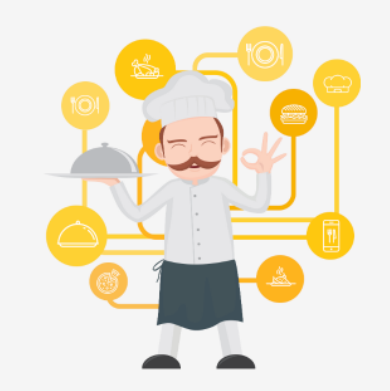

You have the option to choose between seatbased and tabled-based setup.

If you choose to use seats-based setup,<br>reservations will be managed according to the<br>total number of seats available.

If you choose table-based setup, all reservations will be assigned one or more tables automatically. You will have the possibility to modify the automatically accinned tables Only

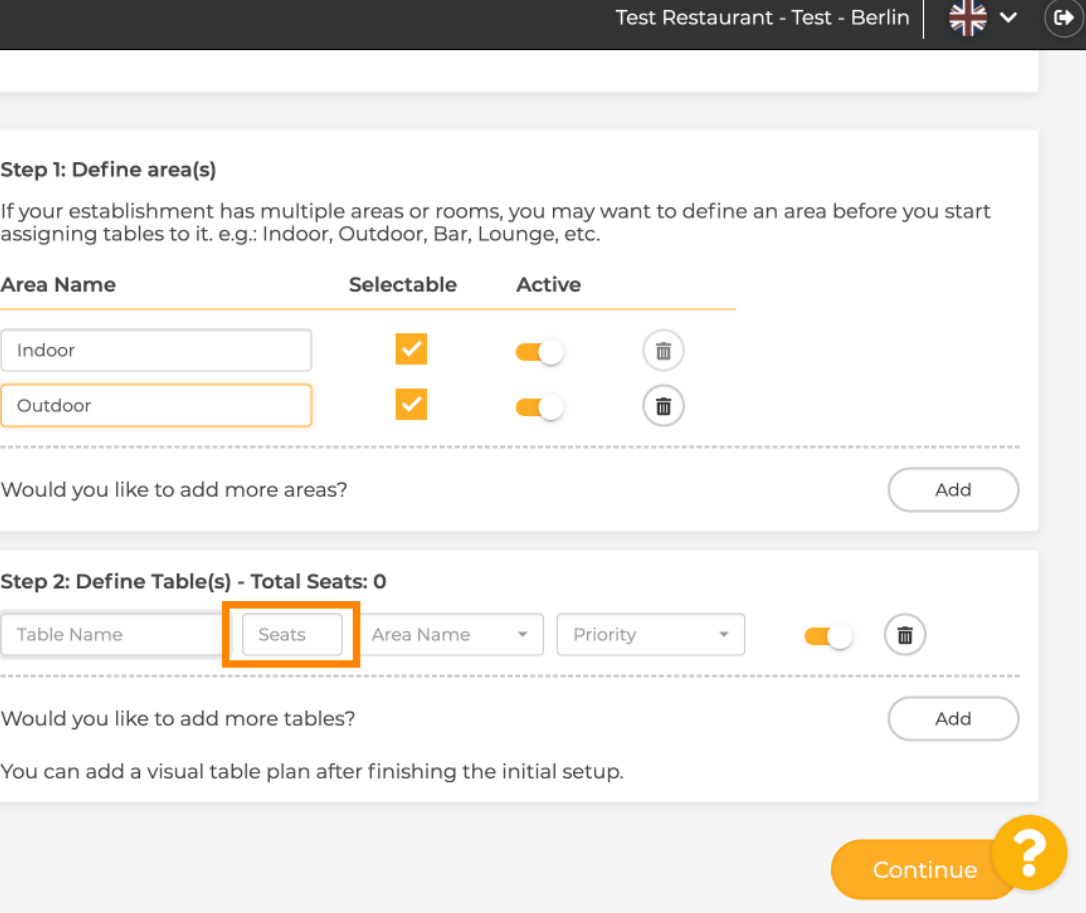

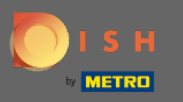

## Kattintson a mezőre, és válassza ki azt a területet, amelyhez a táblázat hozzá van rendelve.  $\boldsymbol{0}$

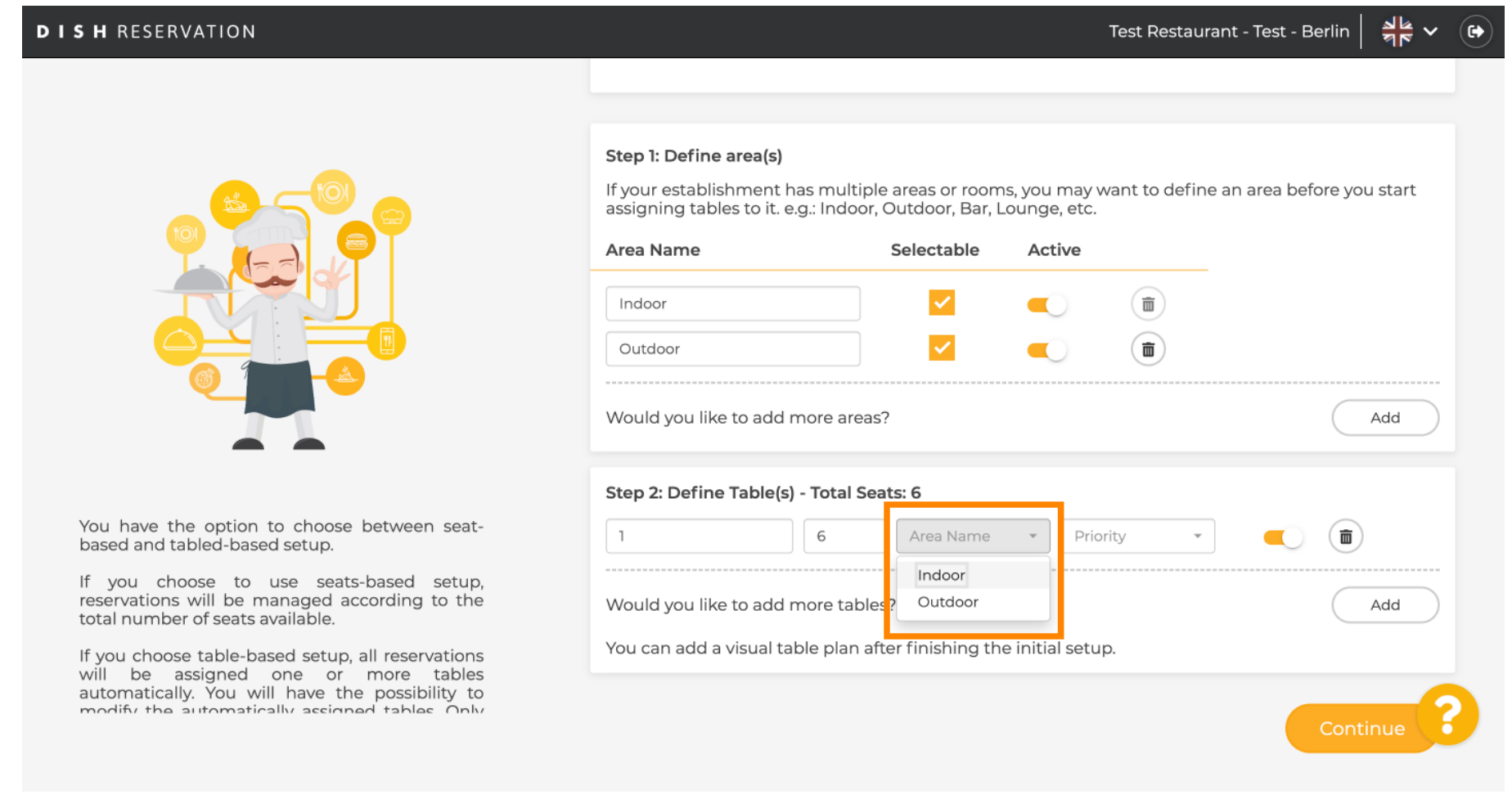

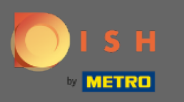

## Itt rangsorolhatja a táblázatot, egyszerűen kattintson rá, és válassza ki a táblázat prioritását .  $\boldsymbol{0}$

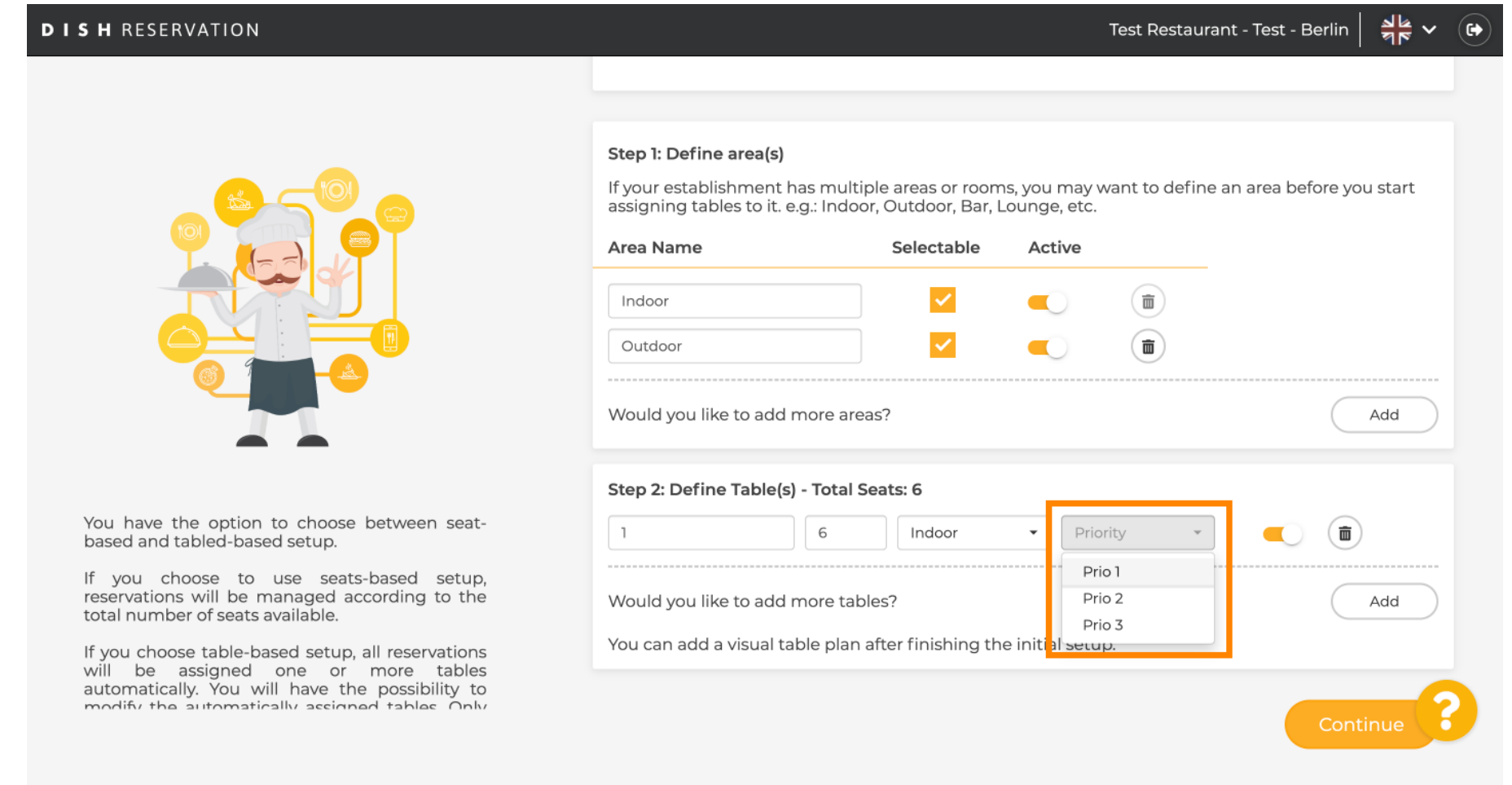

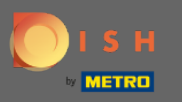

## Kattintson a Hozzáadás gombra a folyamat folytatásához és az összes asztal elérhetővé tételéhez.  $\boldsymbol{0}$

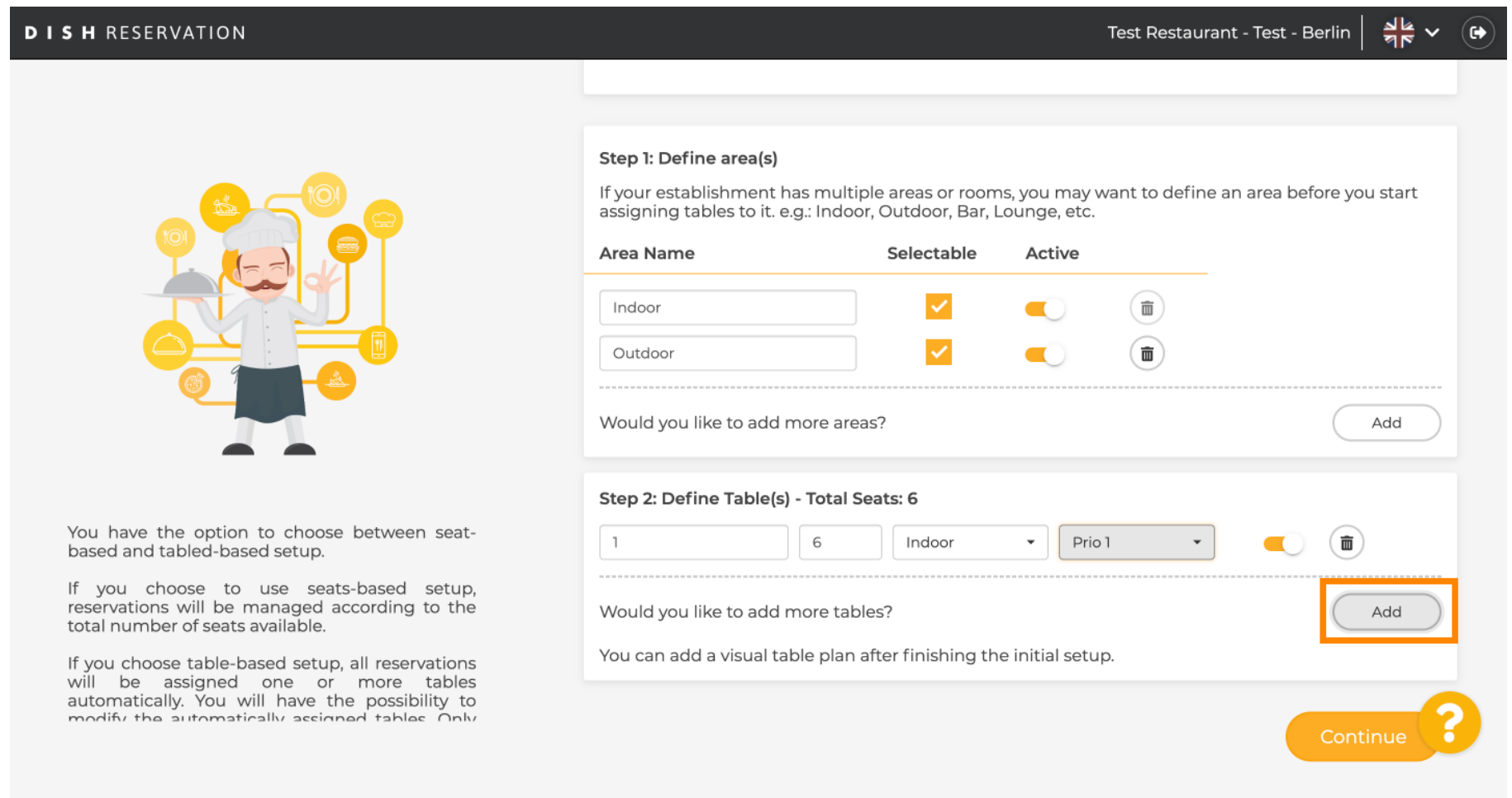

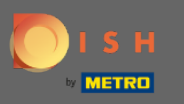

Ha végzett az összes asztal beállításával a foglaláshoz, kattintson a Folytatás gombra a befejezéshez,  $\bigcirc$ és folytassa a beállítási folyamatot.

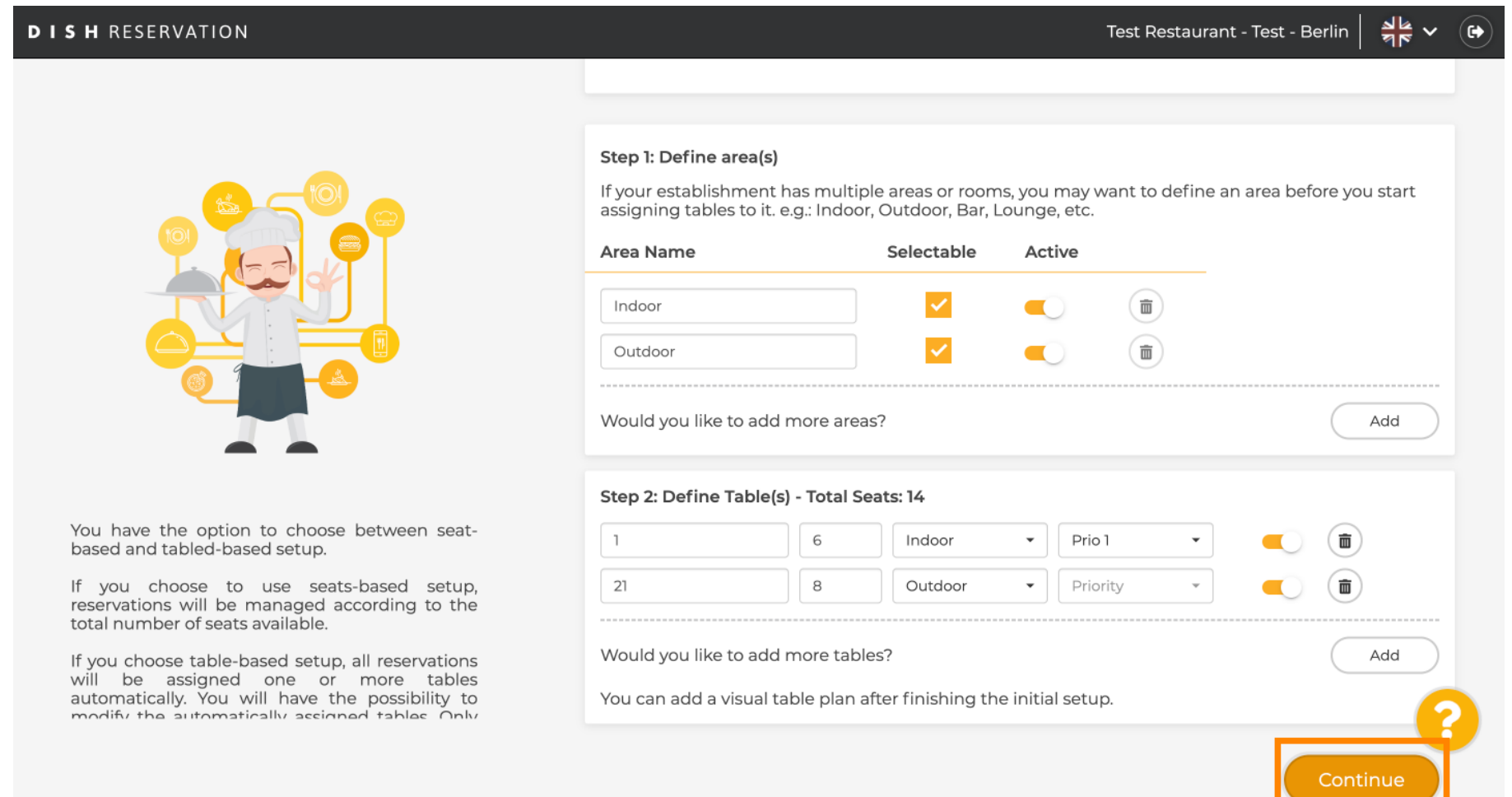